Описание процессов, обеспечивающих поддержание жизненного цикла, в том числе устранение неисправностей и совершенствование, а также информацию о персонале, необходимом для обеспечения такой поддержки, ПО «CTT Downloader»

# **ОГЛАВЛЕНИЕ**

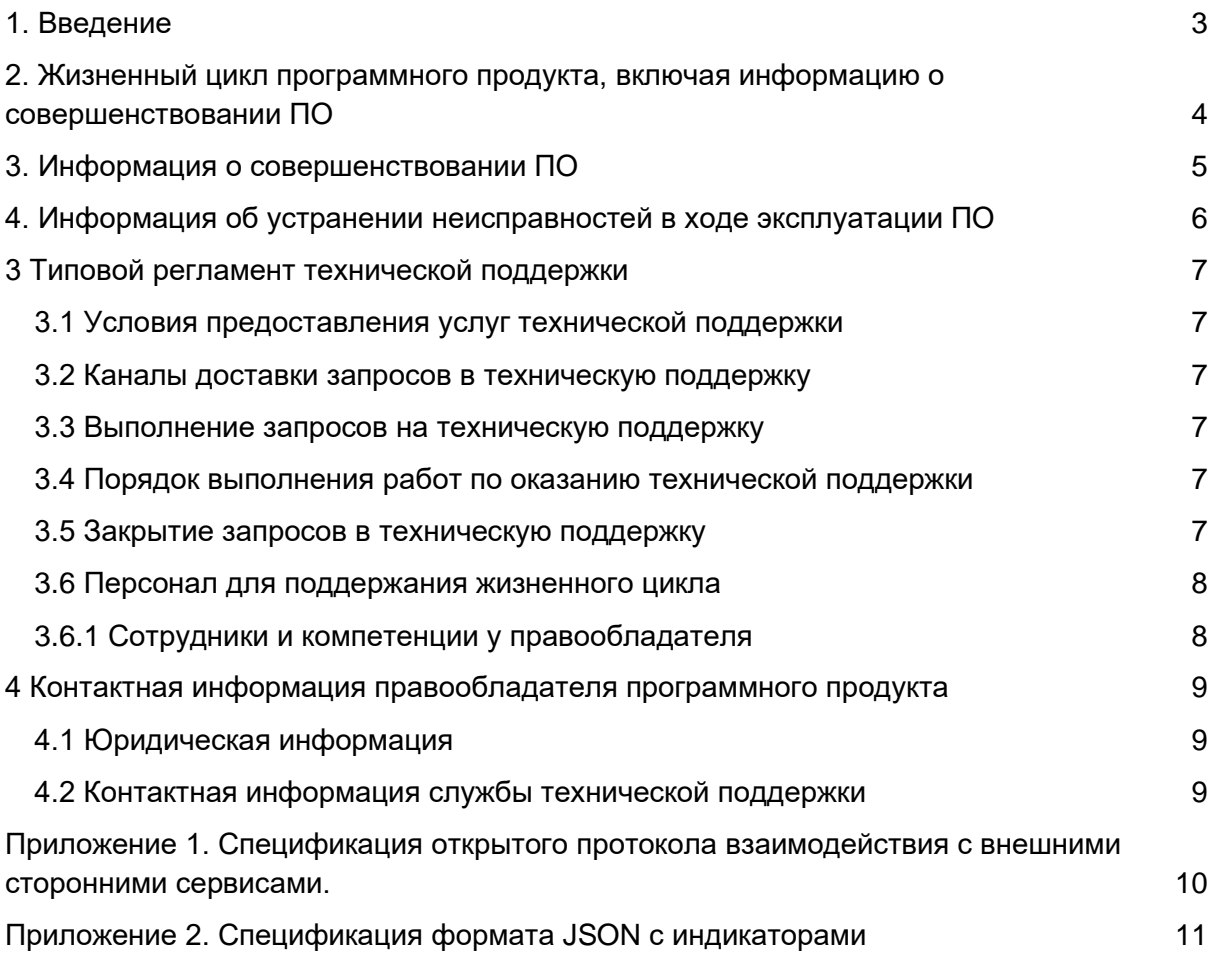

# <span id="page-2-0"></span>**1. ВВЕДЕНИЕ**

Настоящее руководство описывает процессы, обеспечивающие поддержание жизненного цикла ПО «CTT Downloader», включая регламент технической поддержки.

## <span id="page-3-0"></span>**2. ЖИЗНЕННЫЙ ЦИКЛ ПРОГРАММНОГО ПРОДУКТА, ВКЛЮЧАЯ ИНФОРМАЦИЮ О СОВЕРШЕНСТВОВАНИИ ПО**

ПО «CTT Downloader» распространяется в виде Standalone-приложения - заказчику предоставляются инструкция и дистрибутив для локальной установки ПО на вычислительном устройстве заказчика, причем заказчику доступна загрузка дистрибутива ПО с сайта правообладателя ПО по ссылке, предоставляемой после приобретения ПО.

Для контроля версий ПО «CTT Downloader» каждый релиз имеет свой номер. Номер выставляется согласно правилам семантического версионирования.

Номер версии представляется в формате «A.B.C», где

- A мажорная версия, при появлении обратно не совместимых изменений.
- B минорная версия, дополняющая функции ПО, но не нарушающая обратной совместимости.
- С патч-версия, исправляющая ошибки, не влияющие на совместимость.

Выпуск мажорной версий производится только при внесении обратно несовместимых изменений в протокол, описанный в Приложении 1 и Приложении 2, без автоматического обновления версий ПО «CTT Downloader», установленных на стороне заказчиков. Независимо от типа установленного решения заказчик сам управляет процессом обновления ПО «CTT Downloader».

## <span id="page-4-0"></span>**3. ИНФОРМАЦИЯ О СОВЕРШЕНСТВОВАНИИ ПО**

ПО «CTT Downloader» реализовано в виде консольного Standalone-приложения. Данное приложение потребляет фиксированные вычислительные ресурсы и не требует горизонтального, либо вертикального масштабирования.

Процесс обновления экземпляра программного обеспечения представляет собой замену исполняемого файла приложения и/или его конфигурационных файлов и, как правило, связан с полной остановкой и последующим перезапуском приложения.

С выпуском новой версии программного продукта правообладатель оповещает своих заказчиков об этом факте по электронной почте, либо по иным каналам связи, выбранным заказчиком. В рамках данного сообщения правообладатель указывает:

- Причины внесения изменений.
- Детали внесенных изменений.
- Ссылку на новую версию ПО.

В случае, если правообладатель вносит обратно несовместимые изменения в ПО, или протокол, за месяц до внесения изменений правообладатель оповещает заказчиков.

## <span id="page-5-0"></span>**4. ИНФОРМАЦИЯ ОБ УСТРАНЕНИИ НЕИСПРАВНОСТЕЙ В ХОДЕ ЭКСПЛУАТАЦИИ ПО**

В случае возникновения неисправностей в ПО, алгоритм исправления неисправности включает следующие шаги:

- 1. Заказчик оповещает правообладателя о выявленных проблемах путем уведомления в электронной почте.
- 2. Заказчик высылает электронный журнал событий ПО «CTT Downloader».
- 3. Правообладатель устраняет проблему и выпускает новую патч-версию ПО.
- 4. Все заказчики оповещаются о выходе новой патч-версии.

# <span id="page-6-0"></span>**3 ТИПОВОЙ РЕГЛАМЕНТ ТЕХНИЧЕСКОЙ ПОДДЕРЖКИ**

#### <span id="page-6-1"></span>**3.1 Условия предоставления услуг технической поддержки**

Услуги поддержки оказываются индивидуально для каждого заказчика. В приоритетном режиме рассматриваются запросы о проблемах, блокирующих работу заказчика на ПО «CTT Downloader».

#### <span id="page-6-2"></span>**3.2 Каналы доставки запросов в техническую поддержку**

Запросы на техническую поддержку осуществляются по электронной почте.

#### <span id="page-6-3"></span>**3.3 Выполнение запросов на техническую поддержку**

При формировании запроса на техническую поддержку реализуется принцип одна проблема – один запрос. Таким образом, заказчик, для рассмотрения новой проблемы формирует новый запрос, а не включает его в предыдущий.

При формировании запроса заказчик указывает:

- версию ПО «CTT Downloader»;
- журнал событий ПО;
- описание проблемы.

#### <span id="page-6-4"></span>**3.4 Порядок выполнения работ по оказанию технической поддержки**

Каждый запрос в службу технической поддержки обрабатывается следующим образом:

- 1. Заказчик получает подтверждение получения запроса в ответе на сообщение по электронной почте.
- 2. Запрос обрабатывается и выполняется согласно установленной системе приоритетов.
- 3. Правообладатель предоставляет заказчику варианты решения возникшей проблемы согласно содержанию запроса.
- 4. Заказчик обязуется выполнять все рекомендации и предоставлять необходимую дополнительную информацию специалистам исполнителя для своевременного решения запроса.

#### <span id="page-6-5"></span>**3.5 Закрытие запросов в техническую поддержку**

После доставки ответа запрос считается завершенным, и находится в таком состоянии до получения подтверждения от заказчика о решении инцидента. В случае аргументированного несогласия заказчика с завершением запроса, выполнение запроса продолжается.

Завершенный запрос переходит в состояние закрытого после получения исполнителем подтверждения от заказчика о решении запроса. В случае отсутствия ответа заказчика о завершении запроса в течение 5 рабочих дней, запрос считается автоматически закрытым. Закрытие запроса может инициировать заказчик, если надобность в ответе на запрос пропала.

# <span id="page-7-0"></span>**3.6 Персонал для поддержания жизненного цикла**

#### <span id="page-7-1"></span>**3.6.1 Сотрудники и компетенции у правообладателя**

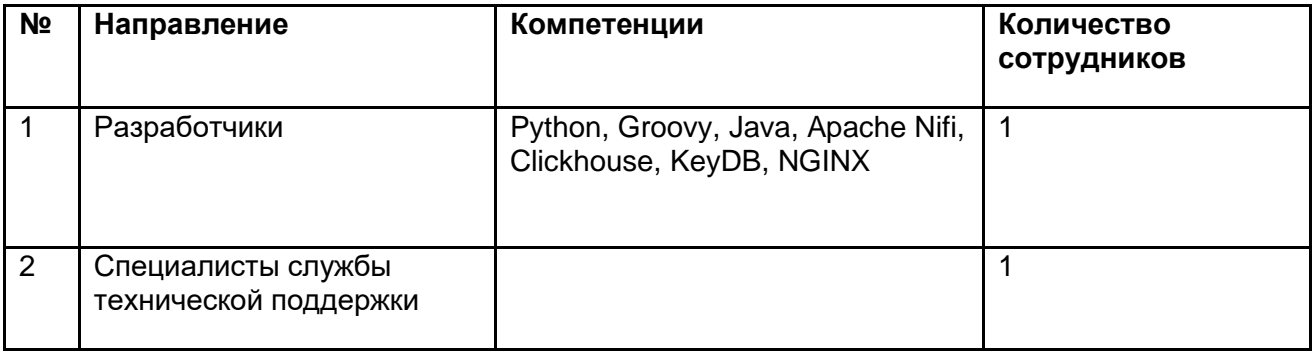

Указанные специалисты являются штатными сотрудниками Правообладателя - ООО "ТЕХНОЛОГИИ КИБЕРУГРОЗ".

## <span id="page-8-0"></span>**4 КОНТАКТНАЯ ИНФОРМАЦИЯ ПРАВООБЛАДАТЕЛЯ ПРОГРАММНОГО ПРОДУКТА**

#### <span id="page-8-1"></span>**4.1 Юридическая информация**

Информация о юридическом лице компании:

- **Название компании:** ООО «Технологии киберугроз»
- **Юр. адрес:** 121596, город. Москва, вн.тер. г. Муниципальный Округ Можайский, ул Горбунова, дом 2, строение 3, этаж/помещ 9/II, ком./офис 52/250
- **ОГРН:** 1227700260127
- **ИНН:** 9731092317

#### <span id="page-8-2"></span>**4.2 Контактная информация службы технической поддержки**

Связаться со специалистами службы технической поддержки можно одним из следующих способов:

- **Сайт:** https://cyberthreat.tech
- **Email:** support@cyberthreattech.ru, info@cyberthreattech.ru

Фактический адрес размещения инфраструктуры разработки:

- Россия, Москва, ул. Горбунова, д. 2, стр. 3, этаж 9, пом. II, ком. 52, офис 250
- Россия, Москва ул. Берзарина, д. 36 стр. 3
- Россия, Санкт-Петербург ул. Цветочная, д. 19
- Россия, Санкт-Петербург г. п. Дубровка, ул. Советская, д. 1

Фактический адрес размещения разработчиков:

• Россия, Москва, ул. Горбунова, д. 2, стр. 3, этаж 9, пом. II, ком. 52, офис 250

Фактический адрес размещения службы поддержки:

• Россия, Москва, ул. Горбунова, д. 2, стр. 3, этаж 9, пом. II, ком. 52, офис 250

Фактический адрес размещения серверов:

- Россия, Москва ул. Берзарина, д. 36 стр. 3
- Россия, Санкт-Петербург ул. Цветочная, д. 19
- Россия, Санкт-Петербург г. п. Дубровка, ул. Советская, д. 1

### <span id="page-9-0"></span>**ПРИЛОЖЕНИЕ 1. СПЕЦИФИКАЦИЯ ОТКРЫТОГО ПРОТОКОЛА ВЗАИМОДЕЙСТВИЯ С ВНЕШНИМИ СТОРОННИМИ СЕРВИСАМИ.**

- 1. Для работы с ПО «CTT Downloader» сторонние сервисы обязаны реализовать следующую спецификацию.
- 2. Протокол: HTTP/HTTPS
- 3. Аутентификация: Каждый запрос ПО «CTT Downloader» содержит HTTPзаголовок "x-api-key". Значение заголовка содержит API-key, заданный в конфигурационном файле.
- 4. Основной URL обязан удовлетворять шаблону: <http|https>://<FQDN>/static/v2/full/
- 5. Реализация запросов метода HEAD:
	- a. Точка входа: <Основной URL>/<ip|domain|url|hash>
	- b. В заголовке ответа должен присутствовать "Last-Modified", удовлетворяющий форматной строке "%a, %d %b %Y %H:%M:%S %Z"
- 6. Реализация запросов метода GET:
	- a. Точка входа: <Основной URL>/<ip|domain|url|hash>/?type=json&date=<date>
	- b. Параметр date должен удовлетворять форматной строке "%Y%m%d" и формироваться на основе поля "Last-Modified" из HEAD-запроса
	- c. Ответ: JSON, либо GZ-архив с JSON-файлом, удовлетворяющим формату из Приложения 2.

### <span id="page-10-0"></span>ПРИЛОЖЕНИЕ 2. СПЕЦИФИКАЦИЯ ФОРМАТА JSON С **ИНДИКАТОРАМИ**

 $\{$ 

```
Тип индикатора: IP
 ₹
 "ip": {
  "v4": <string>.
  "num": <string>
                    - IPv4 в формате UInt32
 λ.
 "fseen": <int>, - timestamp первого появления
 "Iseen": <int>,
                  - timestamp последнего появления
 "collect": <int>, - timestamp cбора
 "src": {
  "name": <string>
                     - название источника IoC
  "report": <string>
                       - URL источника IoC
                  - категория индикатора
 "tags": \{"str": [<string>],
 },
 "cve": <string>,
                           - связь с CVF"industry": <string>, - в каких секторах экономики наблюдался IoC
 "threat": [<string>], - атрибуция с группировкой/ВПО/хакерской утилитой
 "score": {
                    - уровень опасности
  "total": <int>.
                      - итоговый уровень
                         - доверие к источникам
  "src": <double>.
  "tags": <double>,
                           - уровень опасности по контексту
  "frequency": <double>
                             - частота появления IoC
 \},
 "fp": \{- вероятного ложного срабатывания
                       - флаг "false"/"true"
  "alarm": <string>,
  "descr": <string>
                           - описание причины выставления флага
 \},"asn": \{- номер ASN
  "num": \langleint\rangle.
  "firstip": {
   "netv4": <string>, - начало диапазона IP ASN
   "num": <string> - IPv4 в формате UInt32
  \},"lastip": {
   "netv4": <string>, - окончание диапазона IP ASN
   "num": <string>
                      - IPv4 в формате UInt32
  },
  "cloud": <string>,
                           - название облачного провайдера, или CDN (AWS, GCP и т.д.)
  "domains": <int>,
                        - кол-во доменов, зарегистрированных в ASN
  "org": <string>, - владелец ASN
  "isp": <string>
                    - владелец ASN
 λ,
 "qeo":- Геоданные
  "city": <string>,
  "country": <string>,
```

```
"region": <string>
 \},
 "related": {
  "domains": [<string>] - связанные вредоносные домены
 \}\mathcal{E}Тип индикатора: Domain
\left\{ \right.\{"domain": <string>,
 "fseen": <int>,
                  - timestamp первого появления
 "Iseen": <int>.
                  - timestamp последнего появления
 "collect": <int>, - timestamp cбора
 "src": {
  "name": <string>
                     - название источника IoC
  "report": <string>
                        - URL источника IoC
 J
 "tags": \{- категория индикатора
  "str": [<string>],
 \}- связь с CVE
 "cve": <string>,
 "industry": <string>,
                      - в каких секторах экономики наблюдался IoC
 "threat": [<string>], - атрибуция с группировкой/ВПО/хакерской утилитой
 "score": {
                     - уровень опасности
  "total": <int>.
                        - итоговый уровень
  "src": <double>.
                          - доверие к источникам
  "tags": <double>.
                           - уровень опасности по контексту
  "frequency": <double>
                              - частота появления IoC
 },
 "fo": \{- вероятного ложного срабатывания
  "alarm": <string>,
                         - флаг "false"/"true"
  "descr": <string>
                            - описание причины выставления флага
 },
 "resolved": {
                    - дополнительная информация (whois, dns)
  "ip": {
                - DNS А-записи
   "a": \lceil<string>
   ],
    "alias": <string>,
                        - основной домен, если IoC является CNAME-записью
    "cname": [<string>]
                            - DNS CNAME-записи
  },
                   - WHOIS
   "whois": {
   "created": <string>,
   "updated": <string>,
   "expires": <string>,
    "age": <int>,
    "registrar": <string>,
    "registrant": <string>,
    "havedata": "none" - "false" - whois сервис не нашел записи
                 "true" - whois нашел запись
                 "none" - whois не ответил
```

```
 }
 }
}
Тип индикатора: URL
{
  {
  "url": <string>,
  "fseen": <int>, - timestamp первого появления
 "Iseen": <int>, - timestamp последнего появления
 "collect": <int>, - timestamp сбора
  "src": {
   "name": <string> - название источника IoC
   "report": <string> - URL источника IoC
  }
 "tags": { - категория индикатора
   "str": [<string>],
  },
 "cve": <string>, не связь с CVE
  "industry": <string>, - в каких секторах экономики наблюдался IoC
  "threat": [<string>], - атрибуция с группировкой/ВПО/хакерской утилитой
 "score": { - уровень опасности
  "total": <int>, итоговый уровень
  "src": <double>, работа - доверие к источникам
  "tags": <double>, ровень опасности по контексту
   "frequency": <double> - частота появления IoC
  },
 "fp": { - вероятного ложного срабатывания
  "alarm": <string>, - флаг "false"/"true"
  "descr": <string> - описание причины выставления флага
 },
"resolved": { - HTTP-код ответа от Web-сервера на момент сбора IoC
  "status": <int>
  },
 "parsed": { - декомпозиция URL
     "schema": <string>,
     "domain": <string>,
     "port": <int>,
     "path": <string>,
     "params": <string>,
     "anchor": <string>
 }
}
Тип индикатора: Hash
{
  {
  "md5": <string>,
 "sha1": <string>,
  "sha256": <string>,
  "filename": [<string>],
 "fseen": <int>, - timestamp первого появления
```

```
"Iseen": <int>, - timestamp последнего появления
 "collect": <int>, - timestamp cбора
 "src": {
  "name": <string>
                     - название источника IoC
  "report": <string>
                      - URL источника loC
 \}"tags": \{- категория индикатора
  "str": [<string>],
 \},"cve": <string>.
                          - связь с CVE"industry": <string>, - в каких секторах экономики наблюдался IoC
 "threat": [<string>], - атрибуция с группировкой/ВПО/хакерской утилитой
 "score": {
                    - уровень опасности
  "total": <int>.
                      - итоговый уровень
  "src": <double>,
                         - доверие к источникам
  "tags": <double>,
                       - уровень опасности по контексту
  "frequency": <double>
                            - частота появления IoC
 },
 "fp": {
                   - вероятного ложного срабатывания
  "alarm": <string>,
                       - флаг "false"/"true"
  "descr": <string>
                           - описание причины выставления флага
\}\}
```